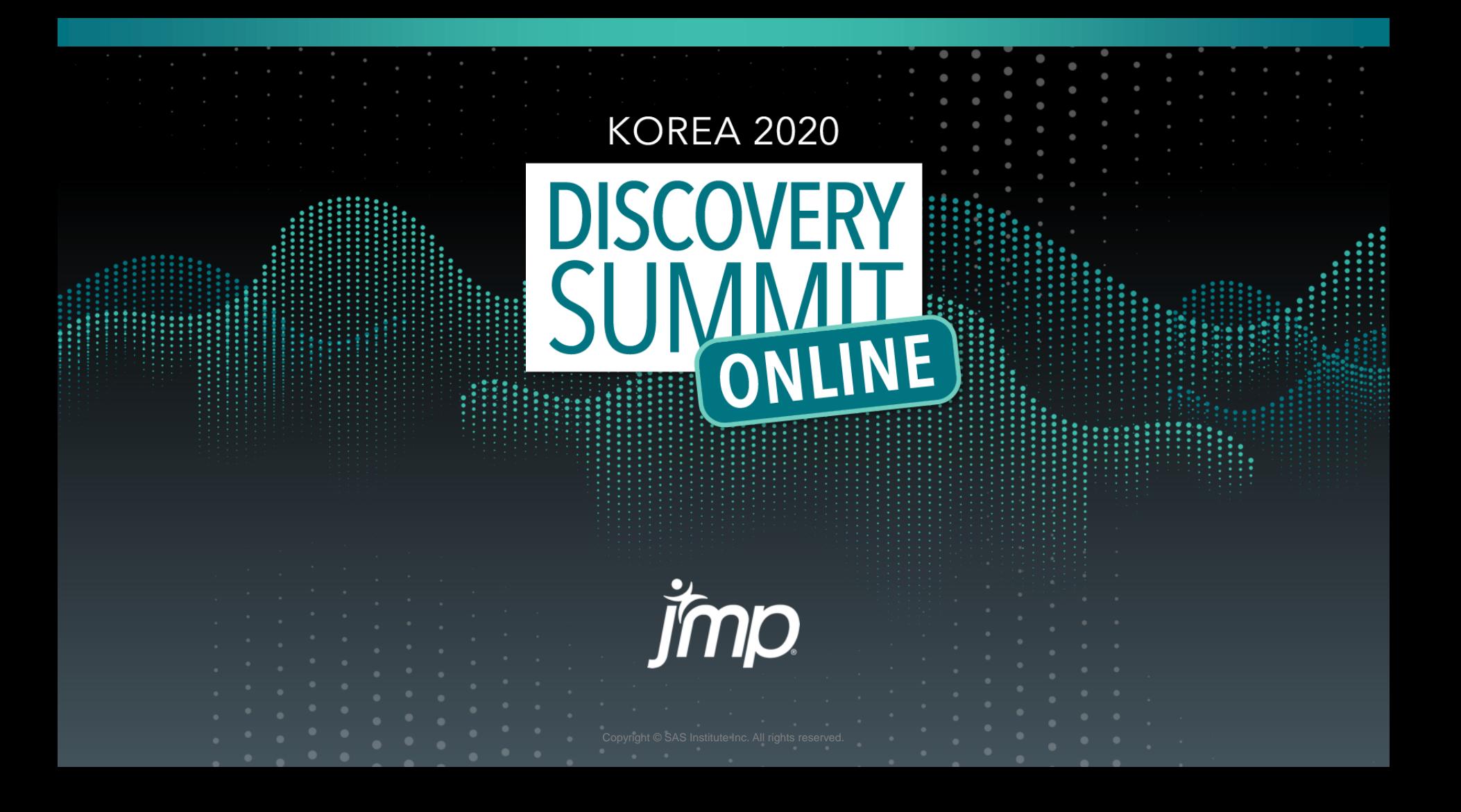

#### JSL을 활용한 Amazon S3 데이터 수집 및 분석

#### ㈜에스에스엠아이 수석컨설턴트 이춘호

jmp

### AWS(Amazon Web Services) Data Lake 구성

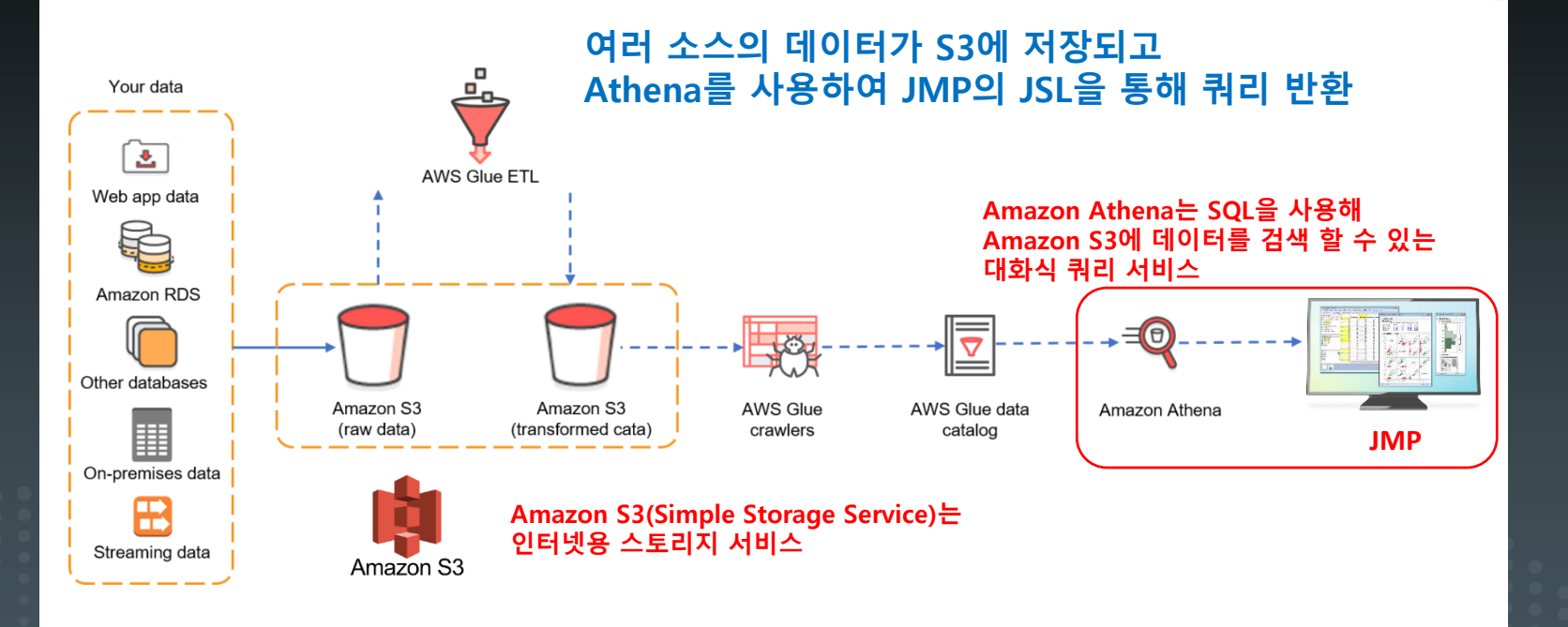

**KORFA 2020** 

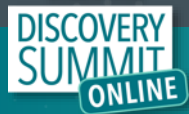

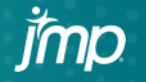

## Add-In 개발

- 1. Amazon Athena 접속을 위한 Windows ODBC 드라이버 설정(64비트)
- 2. DBeaver 활용하여 DB 스키마 확인
- 3. SQL 구문 Test
- 4. 데이터 수집을 위한 JSL Coding - Journal 생성(조회 조건 설정을 위한 Window, RADIO BOX, LIST BOX 등) - 데이터 처리를 위한 사용자 함수 등
- 5. Add- in 작성

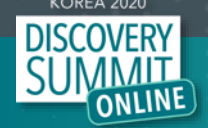

## 1. ODBC 드라이버 설정

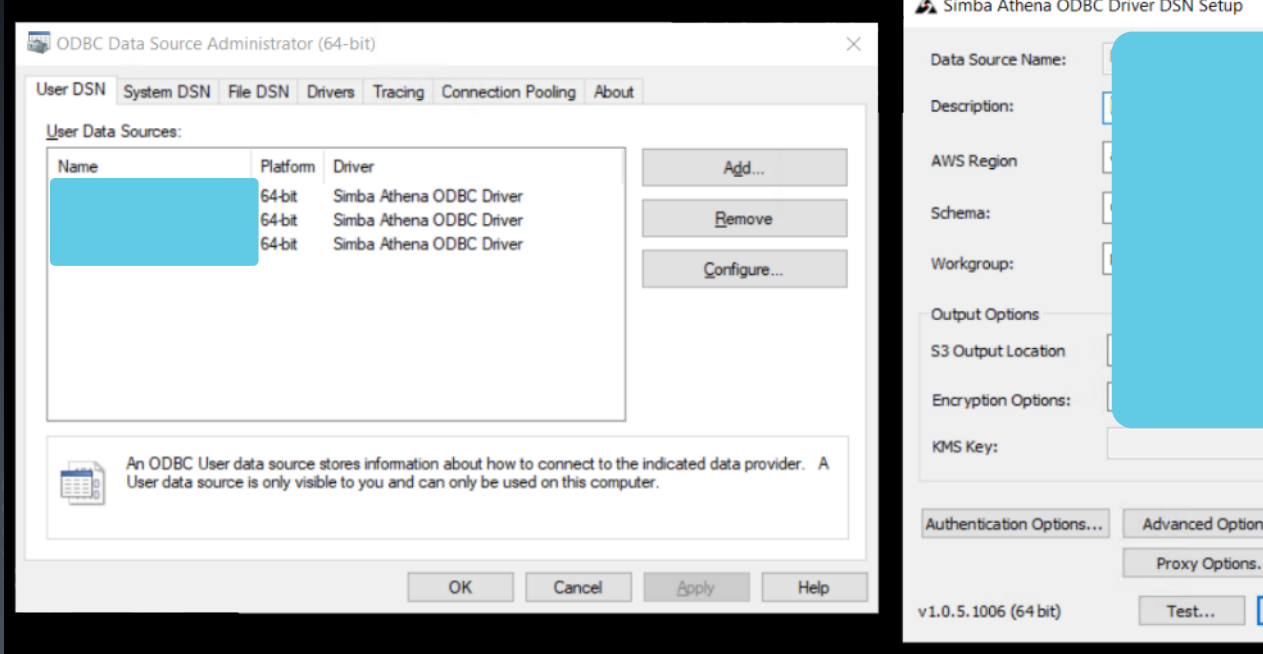

**KOREA 2020** 

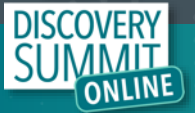

×

Logging Options...

Cancel

OK

### 2. DB 스키마 확인 3. SQL 구문 test

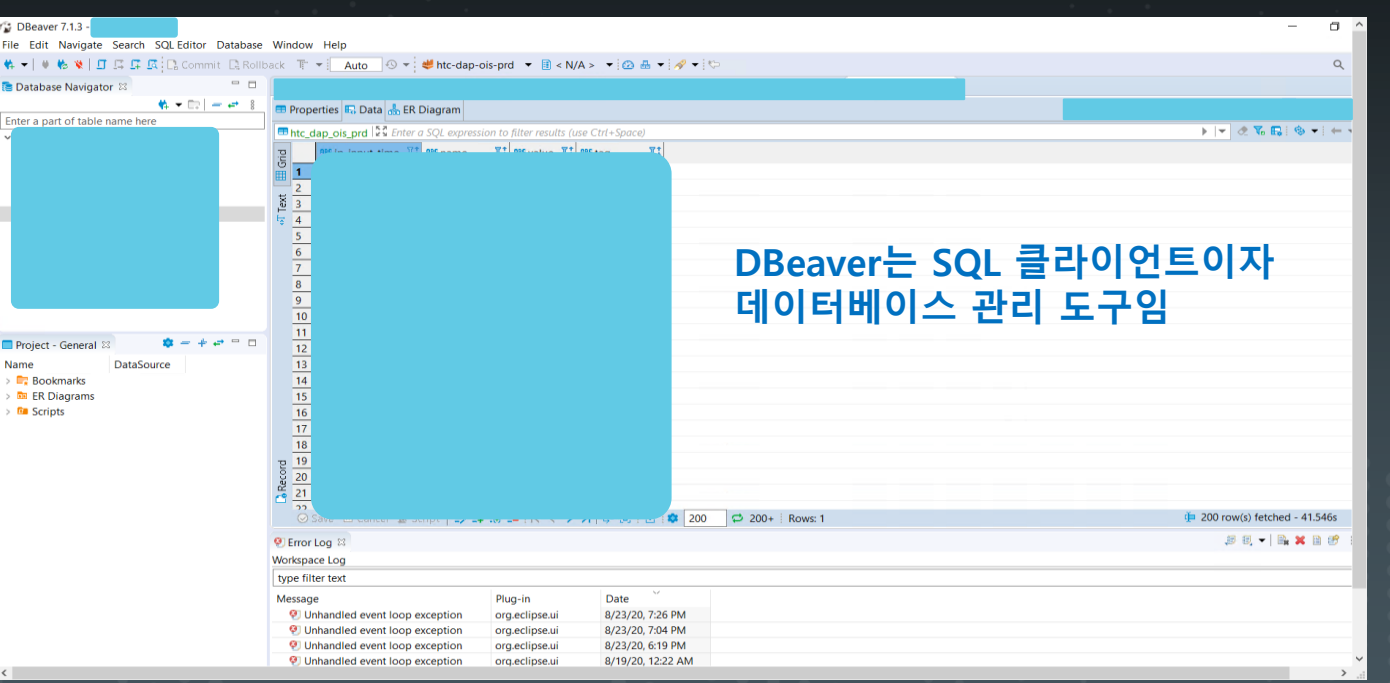

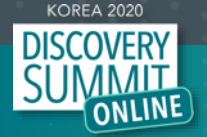

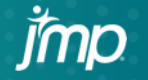

# 4. JSL Coding<br>5. Add-in 작성

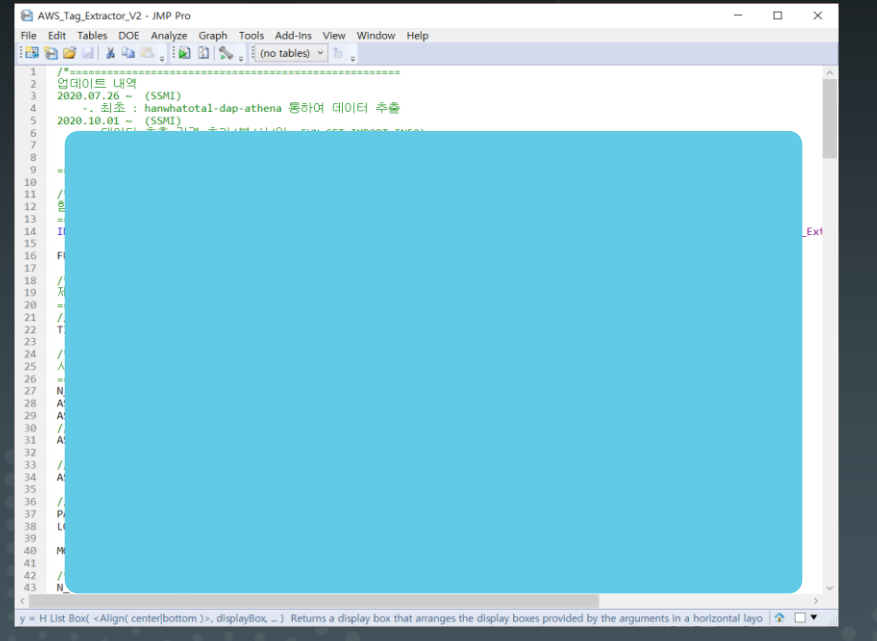

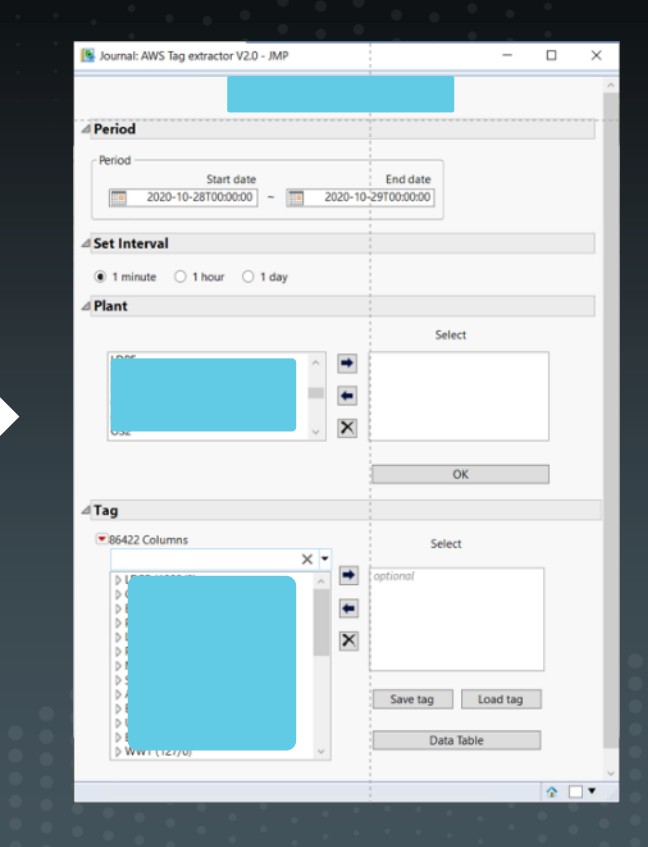

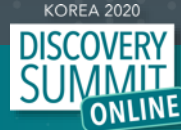

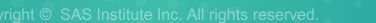

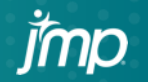

시연

1. Access DB 활용

#### 2. JSL Coding 설명 - Journal 생성(조회 조건 설정을 위한 Window, RADIO BOX, LIST BOX 등) - 데이터 처리를 위한 사용자 함수 등

#### 3. Add-in 작성 설명

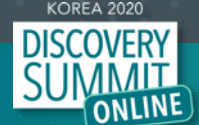

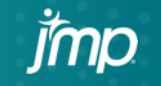

**KOREA 2020** DISCOVERY<br>SUMMIT jmp Copyright © SAS Institute Inc. All rights reserved.